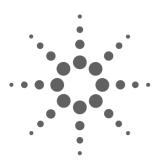

# N2879A Fine Pitch Accessory Kit

**User's Guide** 

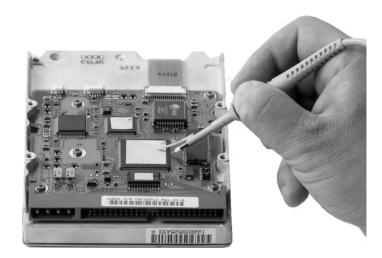

For Safety, Regulatory, and publishing information, see the pages at the back of this book.

© Copyright Agilent Technologies 2009 All Rights Reserved.

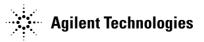

## Contents

Introduction and Kit Contents 3 Safety Information 4 Accessory Details 5

### N2879A Fine Pitch Accessory Kit

The N2879A Fine Pitch Accessory Kit is to be used with the Agilent N2870A Series passive probe family. This kit contains accessories that make it easier to probe and measure signals on fine pitch surface mount components.

### **Kit Contents**

The following table shows the accessories supplied in the N2879A kit. Some of these accessories are discussed in greater detail starting on page 5.

| Accessory                                                             | Quantity |
|-----------------------------------------------------------------------|----------|
| Spring-loaded probe tips, gold-plated 0.5 mm                          | 5        |
| Rigid probe tips, CuBe 0.5 mm                                         | 5        |
| Ground blade, 2.5 mm                                                  | 3        |
| Ground spring, 2.5 mm                                                 | 3        |
| Dual adapter, 2.5 to 0.8 mm sockets                                   | 2        |
| Pico hook, black                                                      | 2        |
| Pico hook, red                                                        | 2        |
| IC cap, 2.5 - 0.5 mm green                                            | 3        |
| IC cap, 2.5 - 0.65 mm blue                                            | 3        |
| IC cap, 2.5 - 0.8 mm grey                                             | 3        |
| IC cap, 2.5 - 1.0 mm brown                                            | 3        |
| IC cap, 2.5 - 1.27 mm black                                           | 3        |
| PCB adapter kit 2.5                                                   | 10       |
| Insulating cap, 2.5 mm                                                | 1        |
| Protection cap, 2.5 mm                                                | 1        |
| QFP IC clips, 13 mm long down to 0.5 mm pitch (one pair yellow/green) | 2        |
| QFP IC clips, short down to 0.5 mm pitch (one pair yellow/green)      | 2        |
| Micro SMD clip                                                        | 2        |
| 2 leg probe positioner                                                | 1        |
| Self-adhesive Cu-pads (2x2 cm)                                        | 10       |

### Safety Information

### Warning

To avoid personal injury and to prevent fire or damage to this product or products connected to it, review and comply with the following safety precautions (these apply to the accessories in the N2879A kit and the N2870A Series probes). Be aware that if you use this probe assembly in a manner not specified, the protection this product provides may be impaired.

#### Handle Probe Tips / Accessories Carefully

Some of the probe tips / accessories are very sharp (the spring tips and ground spring, for example). You should handle these with care to avoid personal injury.

#### **Use Only Grounded Instruments**

Do not connect the probe's ground lead to a potential other than earth ground. Always make sure the probe and the oscilloscope are grounded properly.

#### **Connect and Disconnect Properly**

Connect the probe to the oscilloscope and connect the ground lead to earth ground before connecting the probe to the circuit under test. Disconnect the probe input and the probe ground lead from the circuit under test before disconnecting the probe from the oscilloscope.

#### **Observe Probe Ratings**

Do not apply any electrical potential to the probe input which exceeds the maximum rating of the probe. Make sure to comply with the voltage versus frequency derating curve in the N2870A Series User's Guide.

#### **Keep Away From Live Circuits**

Avoid open circuitry. Do not touch connections or components when power is present.

#### **Indoor Use Only**

Do not operate in wet/damp environments. Keep product surfaces dry and clean.

#### **Do Not Operate With Suspected Failures**

Refer to qualified service personnel.

#### **Do Not Operate in an Explosive Environment**

### Accessory Details

Below is information regarding some of the accessories in the N2879A Fine Pitch Accessory Kit.

Replacing Rigid/Solid Probe Tips and Spring-Loaded Probe Tips

These solid tips and spring-loaded tips are replaceable. To change the probe tip, use pliers to grip the tip and pull it straight out of its contact socket along the axis of the probe. Do not grip the plastic insulator or the housing with the pliers because the tip could be crushed (see images below). This could result in being unable to remove the tip and/or damaging the probe. Once the probe tip is removed, the new tip can be inserted with pliers into the contact socket along the axis of the probe. In order to insert the probe tip completely into the housing, carefully press the probe tip against a hard surface.

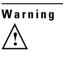

You should exercise caution when using these sharp probe tips to avoid personal injury.

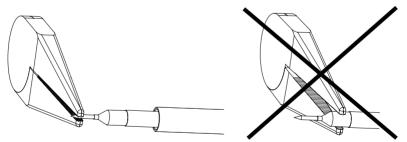

Spring loaded probe tips offer a method of probing signals that is less susceptible to vibration or movement than traditional rigid tips. Many users find it easier to use this type of tip. The spring loaded tips work when they are either partially or fully compressed and are protected against over compression damage.

# Short Ground Blade / Ground Spring

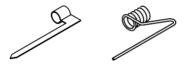

The short ground blade is the best performing ground connection available with the N2870A Series due to its low inductance. To attach the ground blade, simply push it over the probe tip and continue pushing until the blade is inserted into the notch located on the probe barrel (as shown in the picture below - Note that the ground blade was placed over the tip and then an IC cap was placed over it as well in the picture).

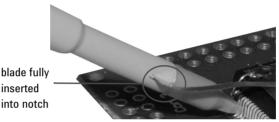

This will keep it from spinning around on the probe while in use. You can also bend and form the blade to reach your grounding location.

The ground spring offers similar performance as the ground blade and depending on the probing situation, may offer greater flexibility when making a ground connection. The ground spring is also inserted over the probe tip in a similar manner. It is mainly used for browsing as it is flexible and snaps back to original orientation (unlike the ground blade that you can form) which allows you to connect it to your grounding location and then move the probe tip around. It does have a slightly larger inductance than the ground blade which may result in some decrease in performance depending on the application.

# Dual Adapter, 2.5 to 0.8 mm Sockets

- Phil

The dual lead adapter offers a convenient and reliable method to connect both the probe signal and ground to probe points on the board or other probe accessories. For example, this can used to connect to connector headers or to other accessories like the QFP clips or pico hooks (see the picture in the Pico Hook section of this manual).

The sockets accept 0.56-0.86 mm round and 0.64 mm square (0.022 - 0.034 inch round and 0.025 inch square) diameter pins. The maximum insertion depth is 7.5 mm (0.295 inch) and the outer insulation of the socket is 2.2 mm maximum (0.87 inch). You can use it for 2.54 mm pitch (0.1 inch) terminals.

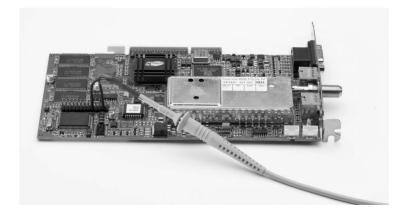

# Pico Hooks / QFP IC Clips

22

You can use pico hooks or QFP IC clips to make connections to components or wires with leads that are 1.01 mm (0.04 inches) in diameter or smaller. With today's miniature IC- and component-packaging techniques, the pico hooks or QFP IC clips can make probing challenging devices much easier. Most users prefer to attach the clips/hooks to the probe via the dual lead adapter as shown in the picture below. Press the back of the pico hooks to extend the grasping hook and then release to tighten the hook around the component you are testing. Press the lever on the QFP IC clip to extend the grasping jaws.

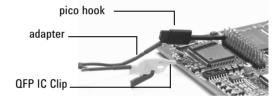

IC Caps

The IC caps fit over the probe tip and provide a convenient self-aligning connection to IC pins. This helps maintain contact on small fine pitch legs and prevents shorting adjacent pins by preventing the probe tip from sliding between the legs of the component.

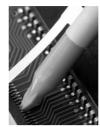

The different colored IC caps correspond to different pitches (see diagram below to see how pitch is measured and refer to the table on page 3 to see what pitch each color corresponds to). The IC caps are compatible with both the rigid and spring loaded tips. Below is a simplified drawing showing how the caps fit around the IC pins and where the probe tip comes through the cap.

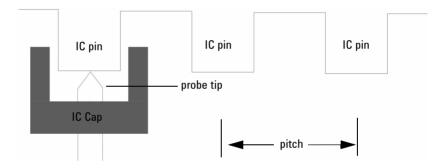

### PCB Adapter Kit

12 12

The PCB Adapter sockets are designed to solder into a printed circuit board (PCB) as test points to minimize ground inductance and maximize signal fidelity. Below is a picture showing one of these PCB sockets attached to a PCB.

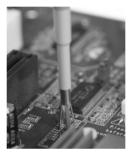

The recommended PCB layout is shown in the manual that accompanied your N2870A Series probe. The PCB socket is compatible with hand soldering and reflow processes. After soldering the socket - both the signal contact and ground contact - to the board, simply insert the probe. The PCB adapter is compatible with either the rigid or spring-loaded probe tip.

### Insulator Cap

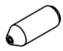

This cap is meant to fit over the probe tip and cover the ground barrel of the probe, covering any potential shorting locations near the tip. This enables you to probe in hot environments without having to worry about shorts.

# Micro-SMD Clip

The micro-SMD clip is a spring loaded, two-pole test clip specially designed for SMD components. It features a gold-plated, hardened tip for testing circuits and has flat-nosed grips for individual components. Its balanced spring force enables you to test both large and small components. Its pin connection is 0.64 mm (0.025 inches) and the spring is electrically insulating. The clip's clamping range is 0 - 8 mm (0 - 0.3 inches)

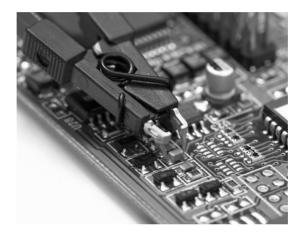

## 2-Leg Probe Positioner

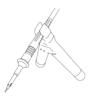

The 2-leg probe positioner can be used for quick and stable hands-free browsing. The positioner has three different sized apertures into which various sized probes can be placed. To use, first determine the appropriate aperture for your probe. Then insert your probe and arrange the positioner/probe at the measuring point. The front of the positioner (the side with the Agilent logo) must be pointing up during use.

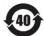

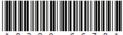

| * | 9 | 3 | 2 | 0 | - | 6 | 6 | 7 | 9 |
|---|---|---|---|---|---|---|---|---|---|
|   |   |   |   |   |   |   |   |   |   |

| 示波器附件 OSCILLOSCOPE ACCESSORY     |                                            |    |    |      |      |       |  |  |
|----------------------------------|--------------------------------------------|----|----|------|------|-------|--|--|
| 部件名称                             | 有毒有害物质或元素                                  |    |    |      |      |       |  |  |
| Part Name                        | Toxic or Hazardous Substances and Elements |    |    |      |      |       |  |  |
|                                  | 铅                                          | 汞  | 镉  | 六价铬  | 多溴联苯 | 多溴二苯醚 |  |  |
|                                  | Pb                                         | Hg | Cd | CrVI | PBB  | PBDE  |  |  |
| 金属机架和面板 Metal chassis and panels | 0                                          | 0  | 0  | ×    | 0    | 0     |  |  |
| 金属扣件 Metal fasteners             | 0                                          | 0  | ×  | ×    | 0    | 0     |  |  |
| 机械部件 Machined parts              | ×                                          | 0  | 0  | 0    | 0    | 0     |  |  |
| 连接器 Connectors                   | ×                                          | 0  | 0  | ×    | 0    | 0     |  |  |
| 电缆 Cables                        | ×                                          | 0  | 0  | 0    | 0    | 0     |  |  |
| 印制电路板 Printed circuit assemblies | ×                                          | 0  | ×  | 0    | 0    | 0     |  |  |
| 其它部件 Other parts                 | 0                                          | 0  | 0  | 0    | 0    | 0     |  |  |
|                                  |                                            |    |    |      |      |       |  |  |

0:表示该有毒有害物质在该部件所有均质材料中的含量均在 SJ/T11363-2006 标准规定的限量要求以下。

X:表示该有毒有害物质至少在该部件某一均质材料中的含量超出SJ/T11363-2006标准规定的限量要求。

O: Indicates that this toxic or hazardous substance contained in all of the homogeneous materials for this part is below the limit requirement in SJ/T11363-2006.

X: Indicates that this toxic or hazardous substance contained in at least one of the homogeneous materials used for this part is above the limit requirement in SJ/T11363-2006.

如果上述表单多于一个,请参考您的订单或者装箱单从上述表格中找到适合您的产品的列表。

If more than one table is shown above, reference your order or packing list to determine which is applicable to your product. 者態需要了解有关本产品的生产日期信息,请联系您的安捷伦销售代表。

If you have a question about the manufacturing date for your product, ask your Agilent representative

有关如何与安捷伦联系的信息,请参考产品使用手册。

For Agilent contact information, please reference your product manual.

根据中国《电子信息产品污染控制管理办法》的规定。安捷伦已经为本产品标识了显示其环境使用期限的数字。该数字是对本产品在正常使用和 操作条件下的使用寿命的评估,其使用和操作条件已经在产品使用手册上做出了明确的规定和说明。该数字仅为与《管理办法》为目的的活动提 供参考,并不意味着并担保本产品在环保使用期限过期前免于损坏。该环保使用期限不代表任何担保或保证。该环保使用期限数字不改变任何创 立的担保,并且不影响与该产品销售相关的任何方面,任何项目及条件,您使用的安堪伦产品可能包含一些可替换的零部件(包括驱动器、电源 、鼠标、显示器或者电池等非安捷伦制造的产品),他们的环保使用期限比安捷伦产品本身的环保使用期限短。对于这些非安捷伦制造的零部件 称识其环保使用期限数字,其本身标的EPU中看高的优先权、安捷伦尔非安捷伦制造的产品的环保使用期限没有任何主张也不负任何责任。

In accordance with the requirements of China's Administrative Measure on the Control of Pollution Caused by Electronic Information Products (the 'Measure'), Agilent has labeled this product with a number identifying its Environment-Protection Use Period ('EPUP') This number reflects an estimate of the expected life of the product under the normal use and operating conditions as defined in the product user manual which is distributed with the product. Use of the number is only for purposes related to the Measure and does not imply or guarantee that the product is free from defects prior to the EPUP expiration date. No warranties or guarantees are implied by use of the EPUP number. Use of the EPUP number does not alter any warranties found in, nor affect in any way, the terms and conditions associated with the purchase of this product.

Your Agilent product may contain replaceable assemblies/components (including disk drive, power supply, mouse, display, or battery, which are not manufactured by Agilent) which have a shorter EPUP number than that which is indicated on the product itself. In cases where the assembly, component, or part is labeled with an EPUP which differs from the one indicated by Agilent, the EPUP on the assemblies/component or part takes precedence. Agilent makes no claims concerning, and takes no responsibility for the EPUP numbers reflected on goods which are not manufactured by Agilent.

Revision: D

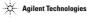

### Safety Notices

This apparatus has been designed and tested in accordance with IEC Publication 1010, Safety Requirements for Measuring Apparatus, and has been supplied in a safe condition. This is a Safety **Class I instrument (provided** with terminal for protective earthing). Before applying power, verify that the correct safety precautions are taken (see the following warnings). In addition, note the external markings on the instrument that are described under "Safety Symbols."

#### Warnings

• Whenever it is likely that the ground protection is impaired, you must make the instrument inoperative and secure it against any unintended operation.

 Service instructions are for trained service personnel. To avoid dangerous electric shock, do not perform any service unless qualified to do so. Do not attempt internal service or adjustment unless another person, capable of rendering first aid and resuscitation, is present.

• Do not install substitute parts or perform any unauthorized modification to the instrument.

• Capacitors inside the instrument may retain a charge even if the instrument is disconnected from its source of supply.

• Do not operate the instrument in the presence of flammable gasses or fumes. Operation of any electrical instrument in such an environment constitutes a definite safety hazard.

• Do not use the instrument in a manner not specified by the manufacturer. Safety Symbols

Instruction manual symbol: the product is marked with this symbol when it is necessary for you to refer to the instruction manual in order to protect against damage to the product or personal injury.

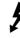

Hazardous voltage symbol.

Earth terminal symbol: Used to indicate a circuit common connected to grounded chassis.

# Notices

© Agilent Technologies, Inc. 2009

No part of this manual may be reproduced in any form or by any means (including electronic storage and retrieval or translation into a foreign language) without prior agreement and written consent from Agilent Technologies, Inc. as governed by United States and international copyright laws.

Manual Part Number N2879-97000, April 2009

Print History N2879-97000, April 2009

Agilent Technologies, Inc. 1900 Garden of the Gods Road Colorado Springs, CO 80907 USA

**Restricted Rights Legend** If software is for use in the performance of a U.S. Government prime contract or subcontract. Software is delivered and licensed as "Commercial computer software" as defined in DFAR 252.227-7014 (June 1995), or as a "commercial item" as defined in FAR 2.101(a) or as "Restricted computer software" as defined in FAR 52.227-19 (June 1987) or any equivalent agency regulation or contract clause. Use, duplication or disclosure of Software is subject to Agilent Technologies' standard commercial license terms, and non-DOD Departments and Agencies of the U.S. Government will receive no greater than Restricted Rights as defined in FAR 52.227-19(c)(1-2) (June 1987), U.S. Government users will receive no greater than Limited Rights as defined in FAR 52.227-14 (June 1987) or DFAR 252.227-7015 (b)(2) (November 1995), as applicable in any technical data.

#### **Document Warranty**

The material contained in this document is provided "as is," and is subject to being changed, without notice, in future editions. Further, to the maximum extent permitted by applicable law, Agilent disclaims all warranties, either express or implied, with regard to this manual and any information contained herein. including but not limited to the implied warranties of merchantability and fitness for a particular purpose. Agilent shall not be liable for errors or for incidental or consequential damages in connection with the furnishing. use, or performance of this document or of any information contained herein. Should Agilent and the user have a separate written agreement with warranty terms covering the material in this document that conflict with these terms, the warranty terms in the separate agreement shall control

Technology Licenses The hardware and/or software described in this document are furnished under a license and may be used or copied only in accordance with the terms of such license.

### WARNING

A WARNING notice denotes a hazard. It calls attention to an operating procedure, practice, or the like that, if not correctly performed or adhered to, could result in personal injury or death. Do not proceed beyond a WARNING notice until the indicated conditions are fully understood and met.

### CAUTION

A CAUTION notice denotes a hazard. It calls attention to an operating procedure, practice, or the like that, if not correctly performed or adhered to, could result in damage to the product or loss of important data. Do not proceed bevond a CAUTION notice until the indicated conditions are fully understood and met.

Agilent Technologies P.O. Box 2197 1900 Garden of the Gods Road Colorado Springs, CO 80901

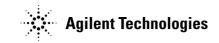

Agilent Technologies, Printed in Germany April 2009 Manual Part Number: N2879-97000

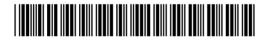